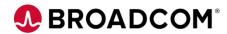

# CA Datacom®/DB: Managing the Multi-User Facility 200

**EDUCATION COURSE DESCRIPTION** 

## SUPPORTED PRODUCT RELEASE(S)

CA Datacom® Version 15.x

## COURSE TYPE, LENGTH, & CODE

- Web-Based Training (WBT)
- 1 Hour
- 06DCM20200

### **Course Overview**

CA Datacom is a reliable database repository with enterprise-wide high-volume workload and fault-tolerant capabilities. CA Datacom and its family of rDBMS products provide you with that repository.

CA Datacom provides transaction processing performance for existing and new workloads, helping you consolidate business functions on a central data repository, as needed. When combined with related solutions, CA Datacom delivers cost-effective and reliable database processing.

This course covers how to configure, monitor, and manage key resources in order to keep CA Datacom/DB Multi-User Facility (MUF) running as effectively and efficiently as possible.

### This Course Will Show You How To:

- Start a CA Datacom/DB Multi-user Facility (MUF)
- Describe MUF startup options
- Describe the MUF/DBUTLTY relationship
- Communicate with a MUF
- Modify startup options while MUF is enabled
- Interpret MUF messages
- Stop (EOJ) a MUF
- Locate the MUF EOJ Summary Report